## **ThreatFactor NSIA - Support #48**

## **Need to Document Steps to Make SSL Certificate**

04/08/2010 11:05 PM - Luke Murphey

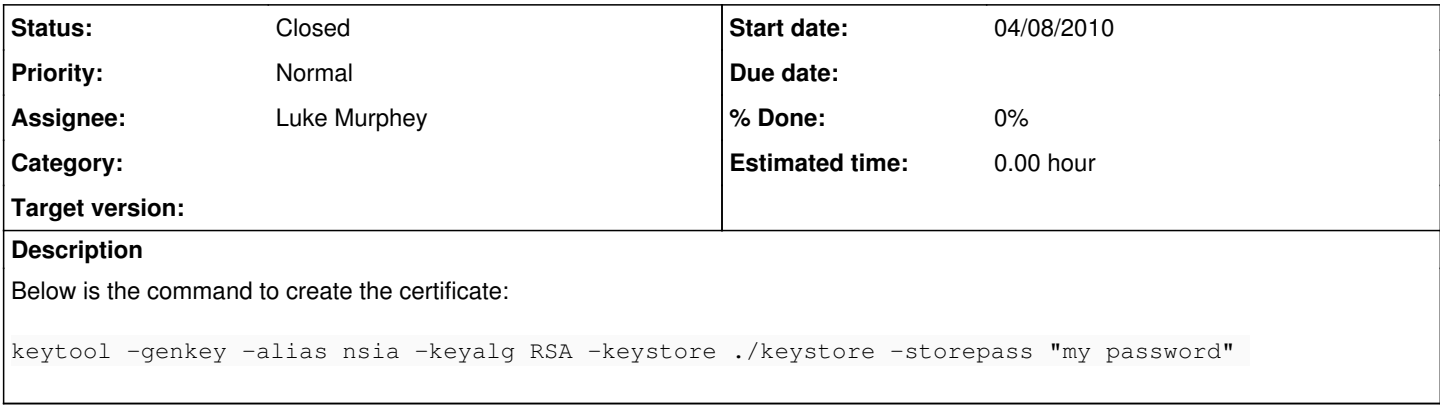

## **History**

## **#1 - 04/09/2010 12:27 AM - Luke Murphey**

*- Status changed from New to Closed*

See [Configuring\\_SSL](https://lukemurphey.net/projects/nsia/wiki/Configuring_SSL) for the relevant wiki page.